## **SYSTEMATIC**

## Mit overblik - Fremmøderegistrer borger på hold (WEB)

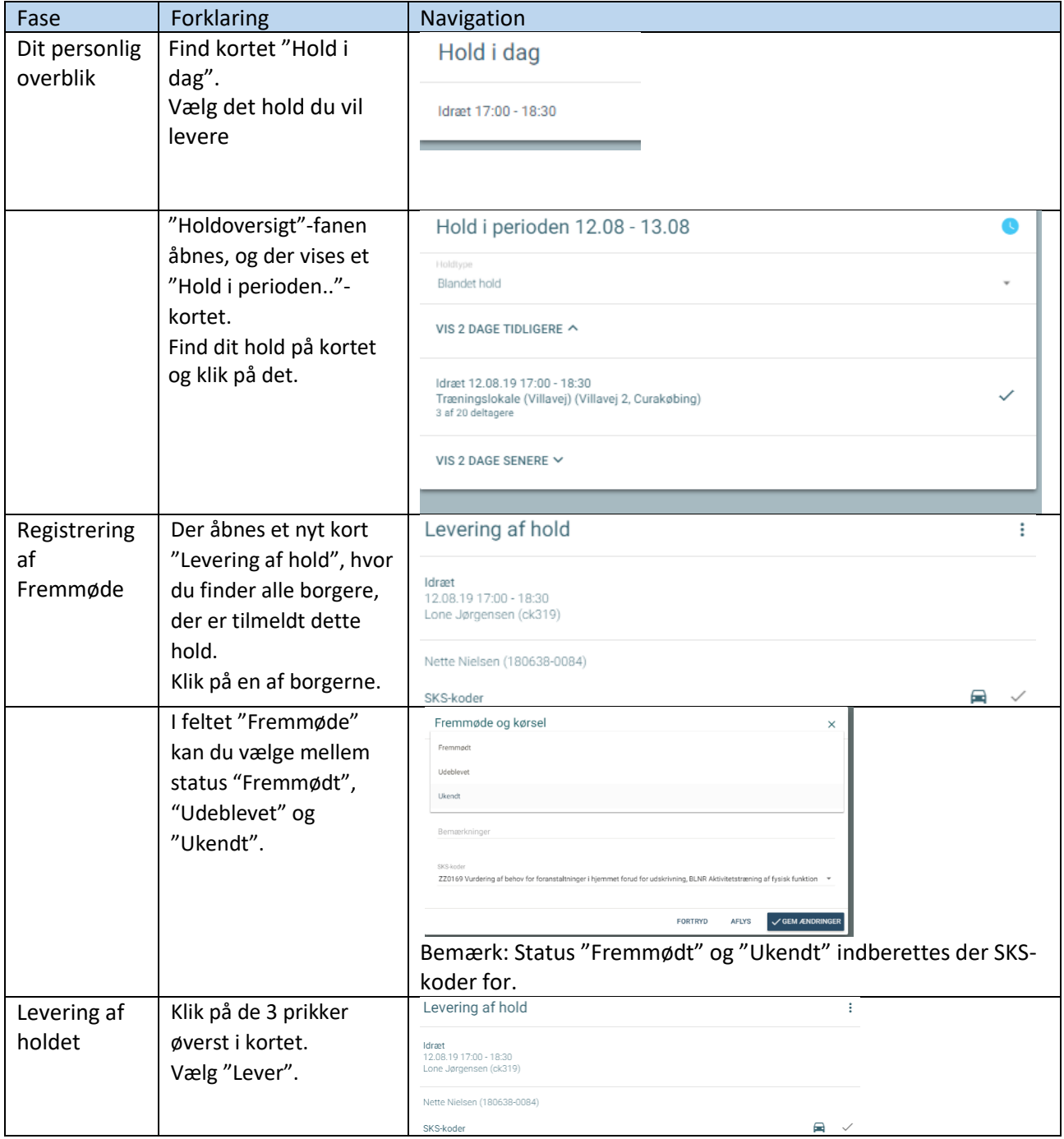

## Ændringslog

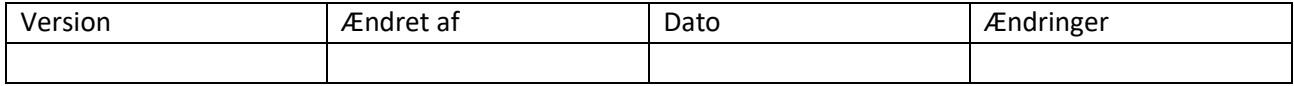